### **ROMÂNIA JUDETUL CONSTANTA** COMUNA PEŞTERA PRIMAR

### DISPOZITIA

# privind adoptarea şi diseminarea Planului de integritate la nivelul Comunei Peştera, județul Constanta

# Nicoleta Vrabie, primarul comunei Pestera,judet <sup>1</sup> Constanta;

### Având în vedere:

-dispozițiile art. 6 din Hotărârea Guvernului nr. 1269/2021 privind aprobarea Strategiei naționale anticorupție 2021-2025 și a documentelor aferente acesteia;

-dispozițiile art.  $154 - 155$  alin.(1) lit. e,, din Ordonanța de urgență a Guvernului nr. 57/2019 privind Codul administrativ, cu modificările și completările ulterioare,

## Analizând :

-referatul secretarului general al comunei nr.3284/10.05.2022 referitor la adoptarea și diseminarea planului de integritate la nivelul Comunei Peştera, judeţul Constanţa, precum şi desemnarea coordonatorului implementării planului de integritate şi <sup>a</sup> persoanelor de contact şi stabilirea atribuţiilor acestora

În temeiul art. 196 alin. (1) lit. b) și art. 197alin.(1) și a in.(4) din Ordonanța de urgență a Guvernului nr. 57/2019 privind Codul administrativ, cu modificările şi completările ulterioare,primarul comunei Peştera, judeţul Constanţa, emite prezenta dispoziţie:

### DISPUN:

Art. 1. - (1) Se adoptă Planul de integritate la nivelul Comunei Peștera, județul Constanța, conform anexei la prezenta dispozitie.

(2) Planul de integritate prevăzut la alin. (1 ) va fi diseminat în cadrul Primăriei Comunei Peștera, județul Constanța, conform prevederilor art. 6 alin. (1) din Hotărârea Guvernului nr. 1269/2021 privind aprobarea Strategiei naționale anticorupție 2021-2025 și a documentelor aferente acesteia.

Art. 2. — Se desemnează doamna Preda Lenuţa, avand funcţia de secretar general, în calitate de coordonator al implementării planului de integritate și doamna Toma Rodica, în calitate de persoană de contact.

Art. 3. – (1) Atribuțiile coordonatorului implementării planului de integritate la nivelul Primăriei Comunei Peștera, județul Constanța sunt următoarele:

- a) diseminarea planului de integritate la nivelul Primăriei Comunei Peștera, județul Constanța;
- b) coordonarea procesului de implementare a planului de integritate adoptat la nivelul Primăriei Comunei Peștera, județul Constanța;
- c) asigurarea implementării măsurilor privind integritatea și transparența instituțională;
- d) coordonarea activităților de elaborare, adoptare și diseminare la nivelul instituției a politicii și procedurilor anticoruptie;
- e) urmărirea modului de punere în aplicare a măsurilor stabilite prin planul de integritate la nivelul institutiei:
- f) urmărirea modului de implementare la nivelul instituției a politicii și procedurilor anticorupție;
- g) urmărirea eficacității măsurilor de remediere a riscurilor și vulnerabilităților la coruptie;
- h) evaluarea anuală a riscurilor și vulnerabilităților la corupție și elaborarea raportului de evaluare privind riscurile și vulnerabilitățile la corupție în cadrul instituției;
- i) actualizarea listei riscurilor și vulnerabilităților la corupție la nivelul instituției;
- j) evaluarea anuală a gradului de implementare a planului de integritate la nivelul instituției și elaborarea raportului de evaluare anuală;
- k) actualizarea planului de integritate, în funcție de rezultatele consemnate în raportul de evaluare anuală;
- l) orice alte atribuții în legătură cu implementarea planului de integritate la nivelul instituției, în acord cu prevederile legale.

(2) Atribuţiile persoanei de contact prevăzute la art. <sup>2</sup> din pre zenta dispoziţie sunt următoarele:

- a) comunicarea la nivel intern şi extern, inclusiv prin publicare pe website, în legătură cu documentele aferente Strategiei Naţionale Anticorupţie 2021-2025;
- b) transmiterea către ministerul de resort a planului de integritate și a raportului de evaluare anuală privind<br>gradul de implementare a planului de integritate la nivelul instituției;<br>c) asigurarea oricăror comunicări cu
- c) asigurarea oricăror comunicări cu Ministerul Justiției și Ministerul Dezvoltării, Lucrărilor Publice și Administraţiei asigurarea oricaror comunicări cu Ministerul Justiției și Ministerul Dezvoltării, Lucrărilor Publice și<br>Administrației în legătură cu implementarea Strategiei Naționale Anticorupție și a documentelor aferente
- d) diseminarea în cadrul instituției a planului de integritate, a politicii anticorupție, a procedurilor anticorupție și a celorialte documente adoptate în conformitate cu prevederile legislației în vigoare privind<br>integritatea si transparenta institutională
- e) orice alte atribuții referitoare la comunicări în legătură cu implementarea Strategiei Naționale Anticorupție și a documentelor aferente acesteia. Anticorupție și a documentelor aferente acesteia.

Art. 4. – Prezenta dispoziție se va aduce la cunoștință publică și se va comunica, în condițiile legii, prin grija secretarului general al comunei Peștera, județul Constanța, Instituției Prefectului județului Constanţa şi funcţionarilor publici desemnaţi.

### PRIMAR,

# NICOLETA VRABIE

CONTRASEMNEAZA ,

SECRETAR GENERAL

LENUTA PREDA

PEŞTERA, 12.05.2022. Nr. 86.

ROMÂNIA<br>JUDEȚUL CONSTANȚA<br>COMUNA PEȘTERA PRIMARIA

la Dispoziția nr. 86 / 12.05.2022 Anexa

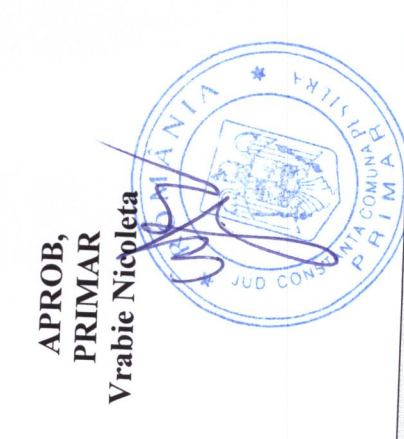

# Planul de Integritate<br>la nivelul comunei Peștera, județul Constanța<br>2021-2025

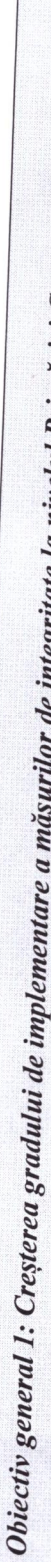

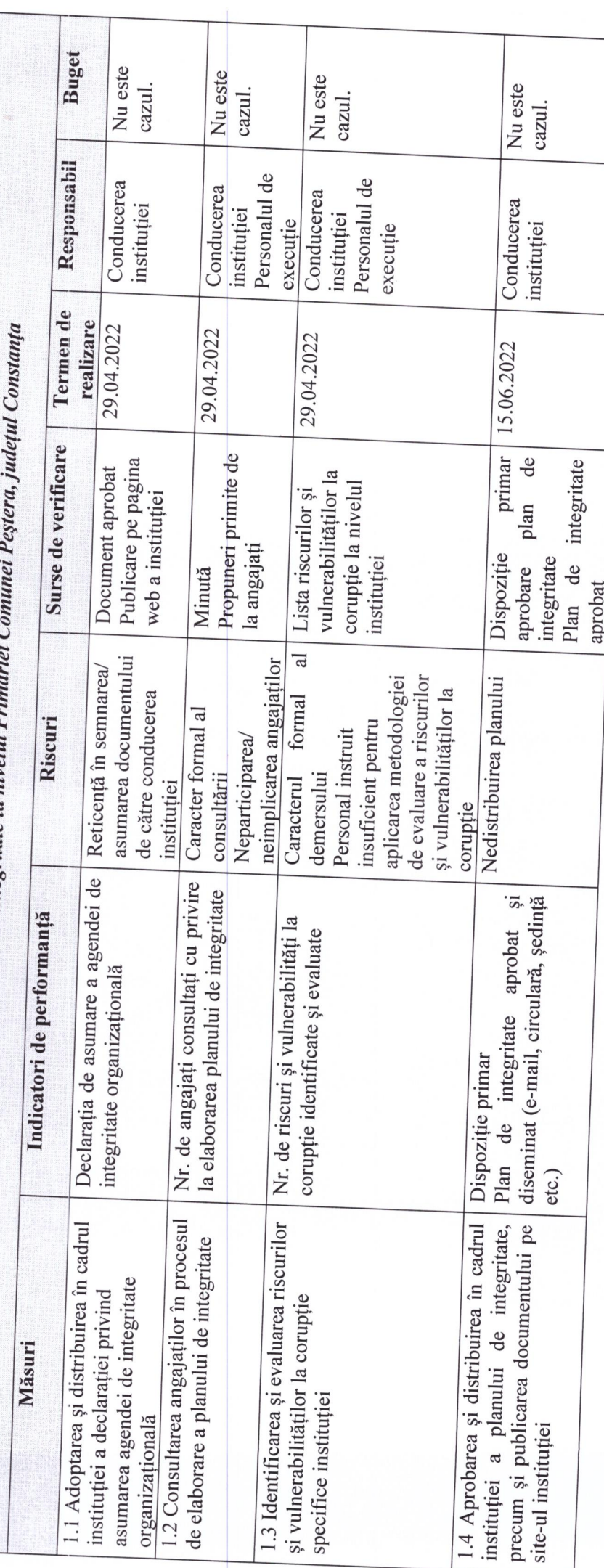

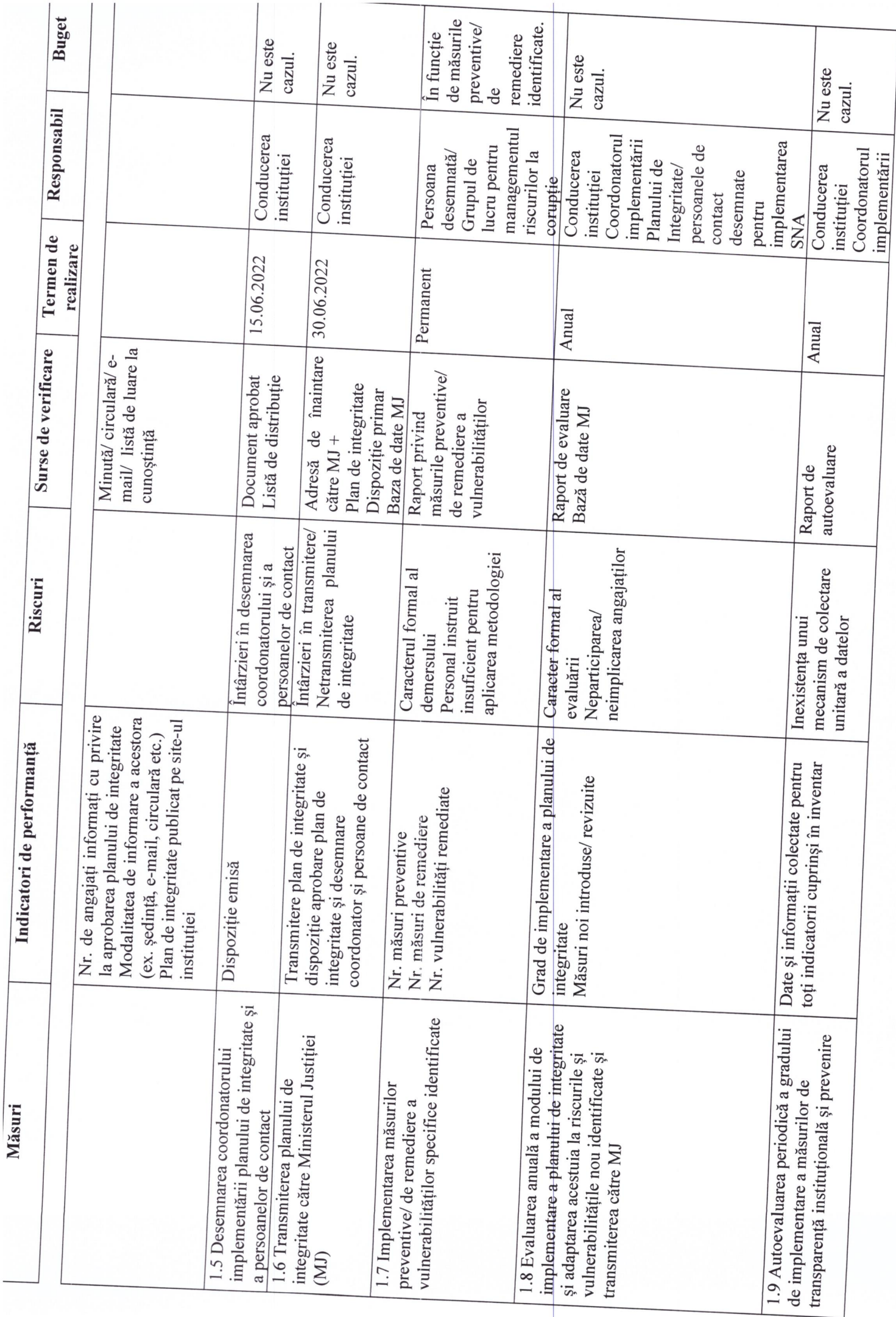

 $\sim$ 

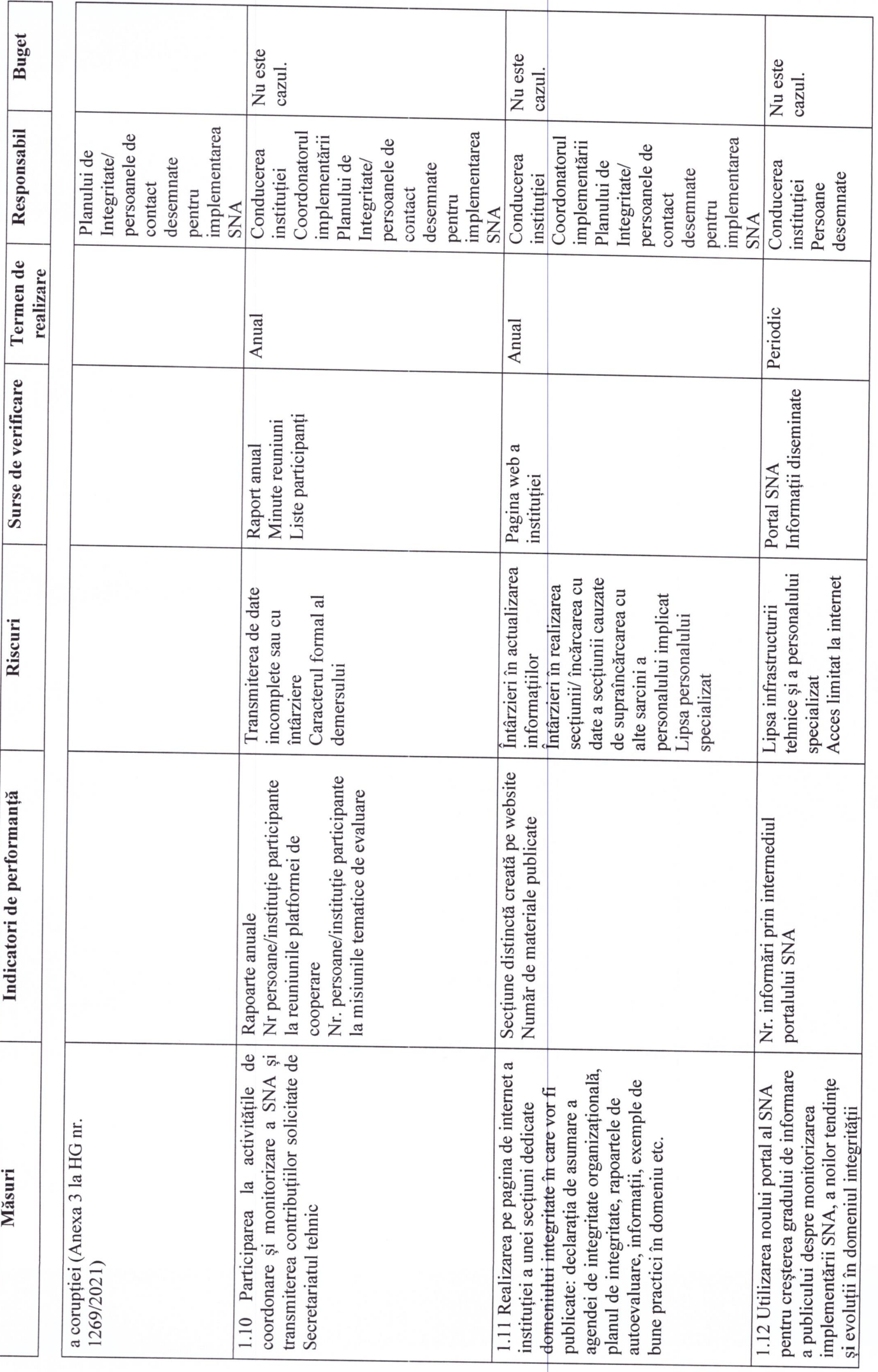

ന

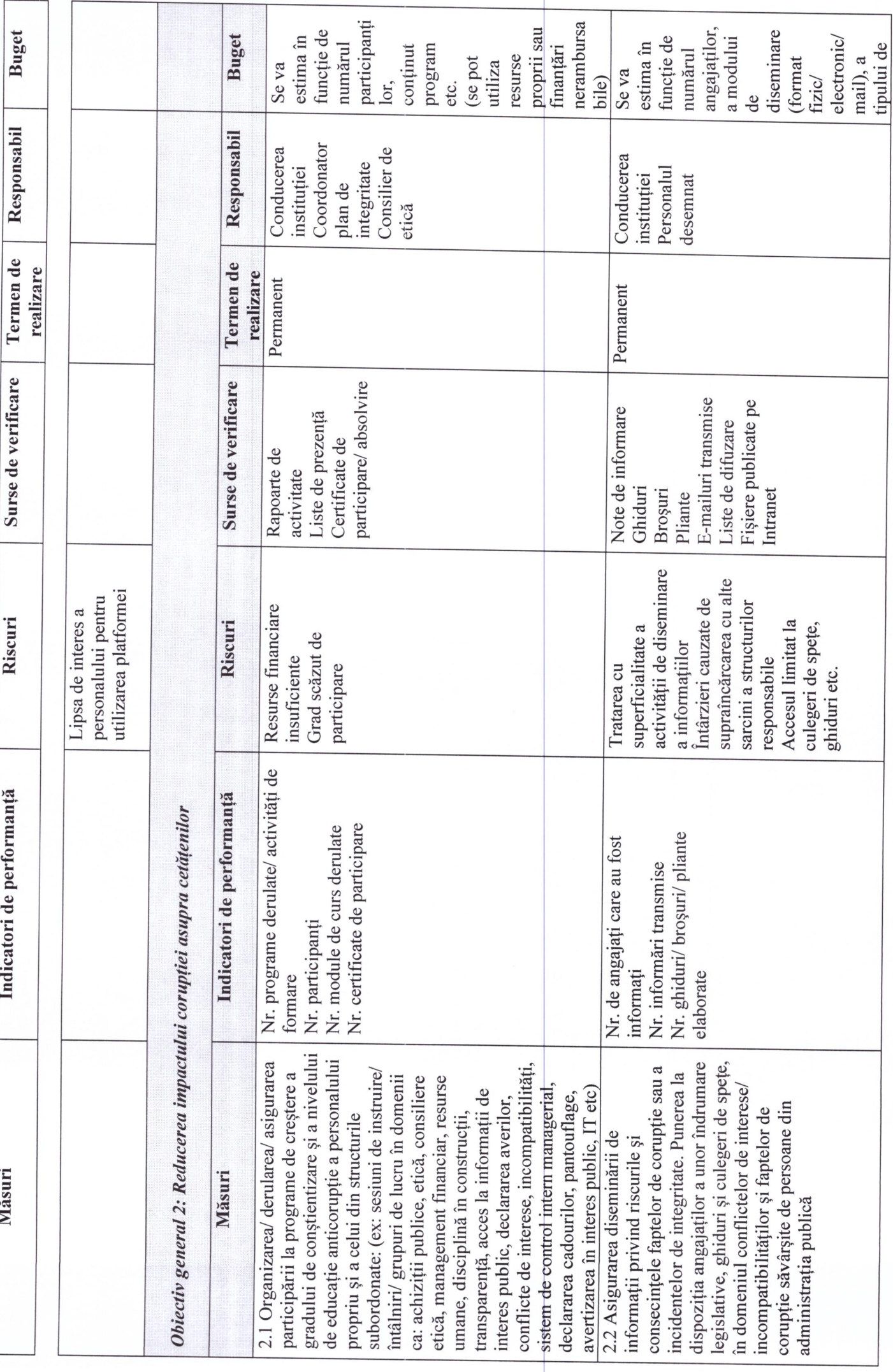

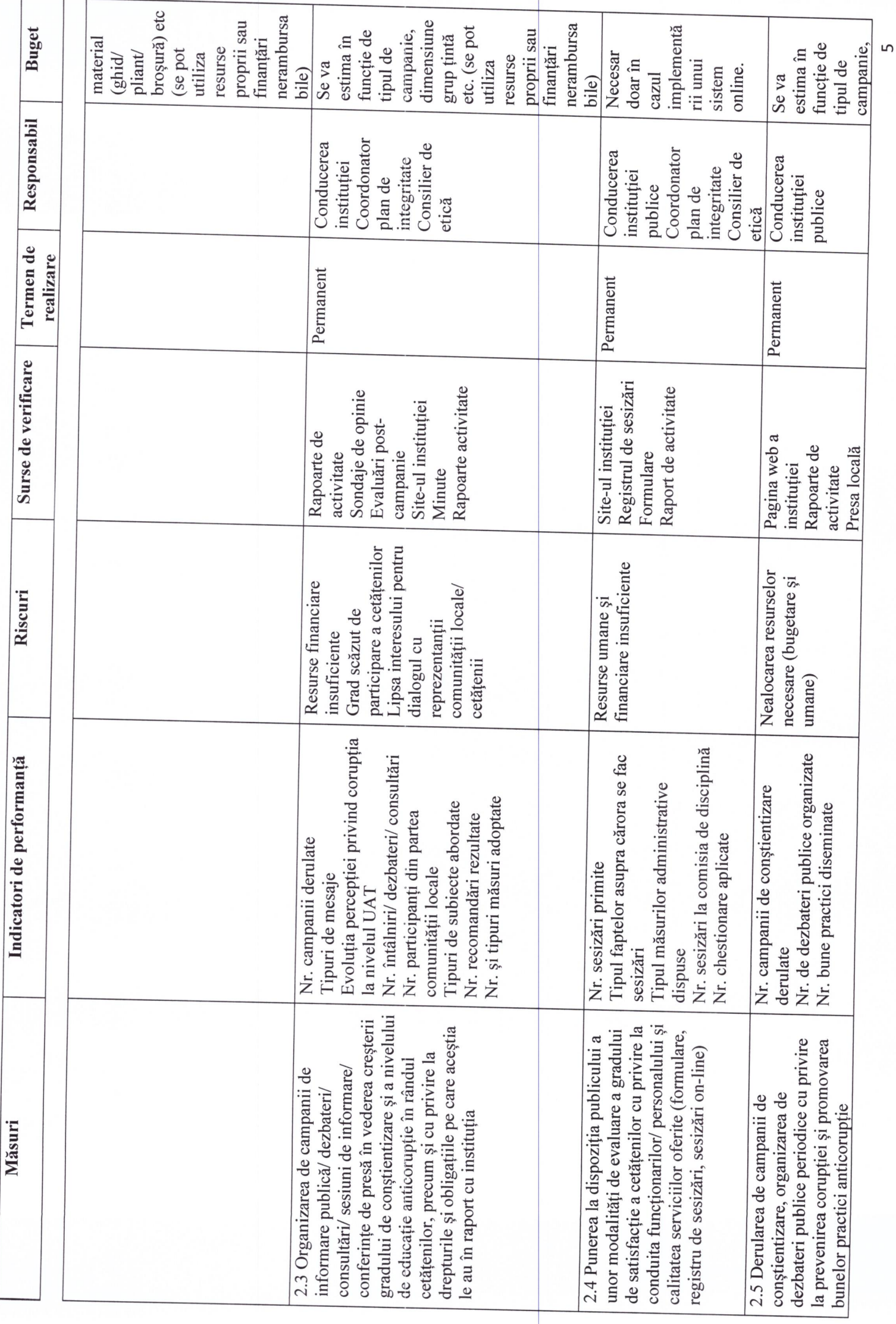

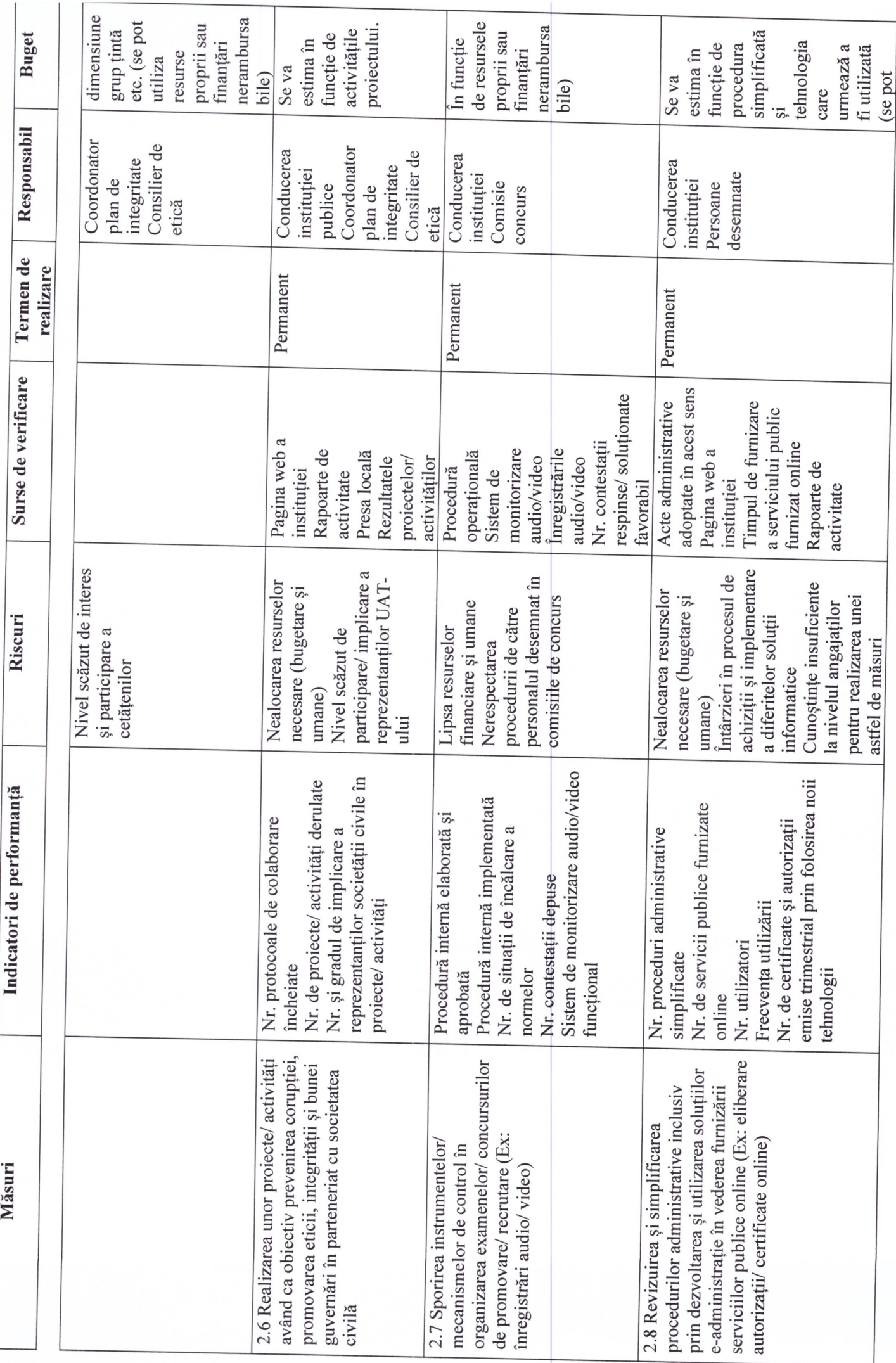

 $\circ$ 

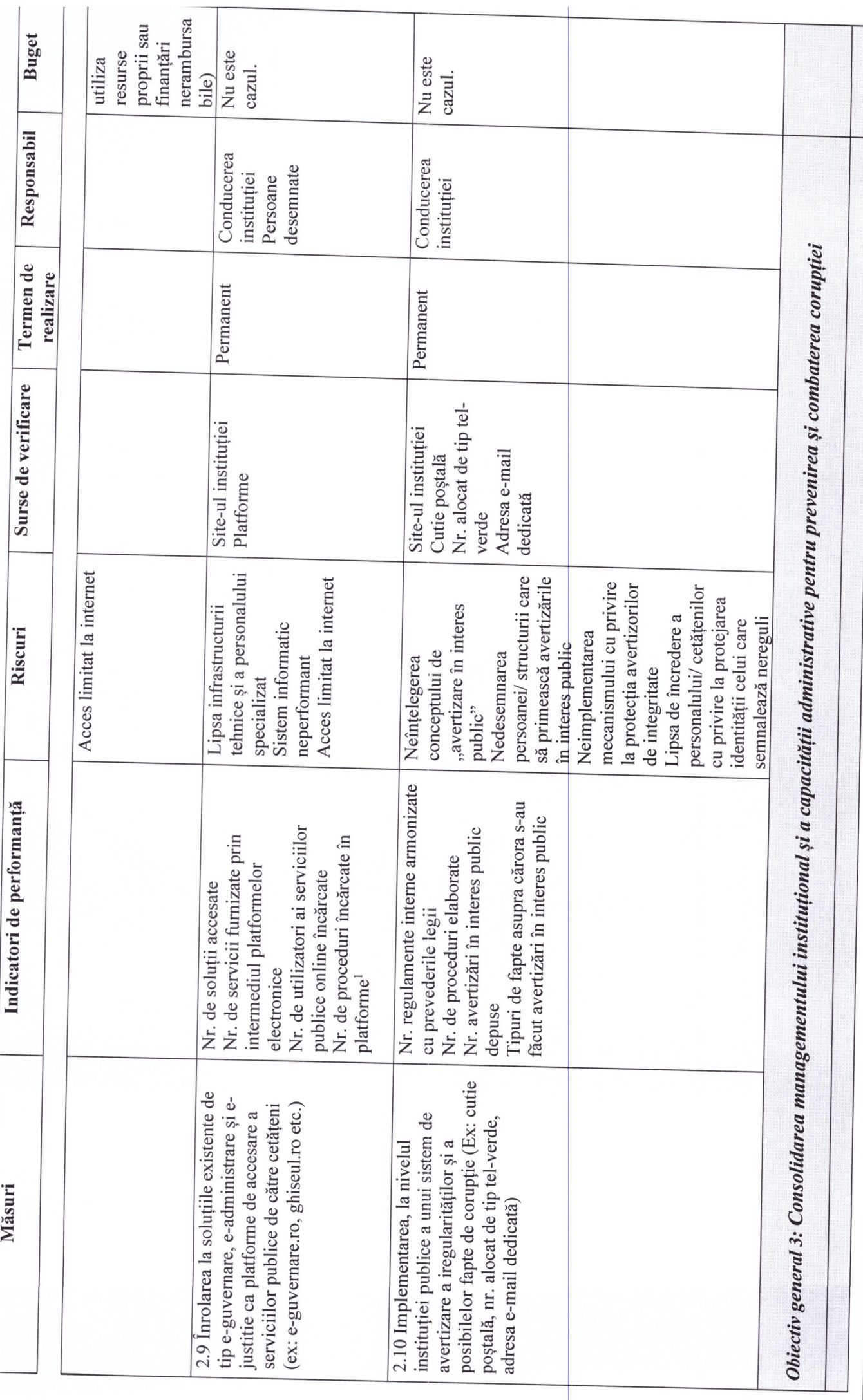

<sup>1</sup> Vor fi identificați alți indicatori în funcție de tipul platformei la care s-a făcut înrolarea.

 $\overline{a}$ 

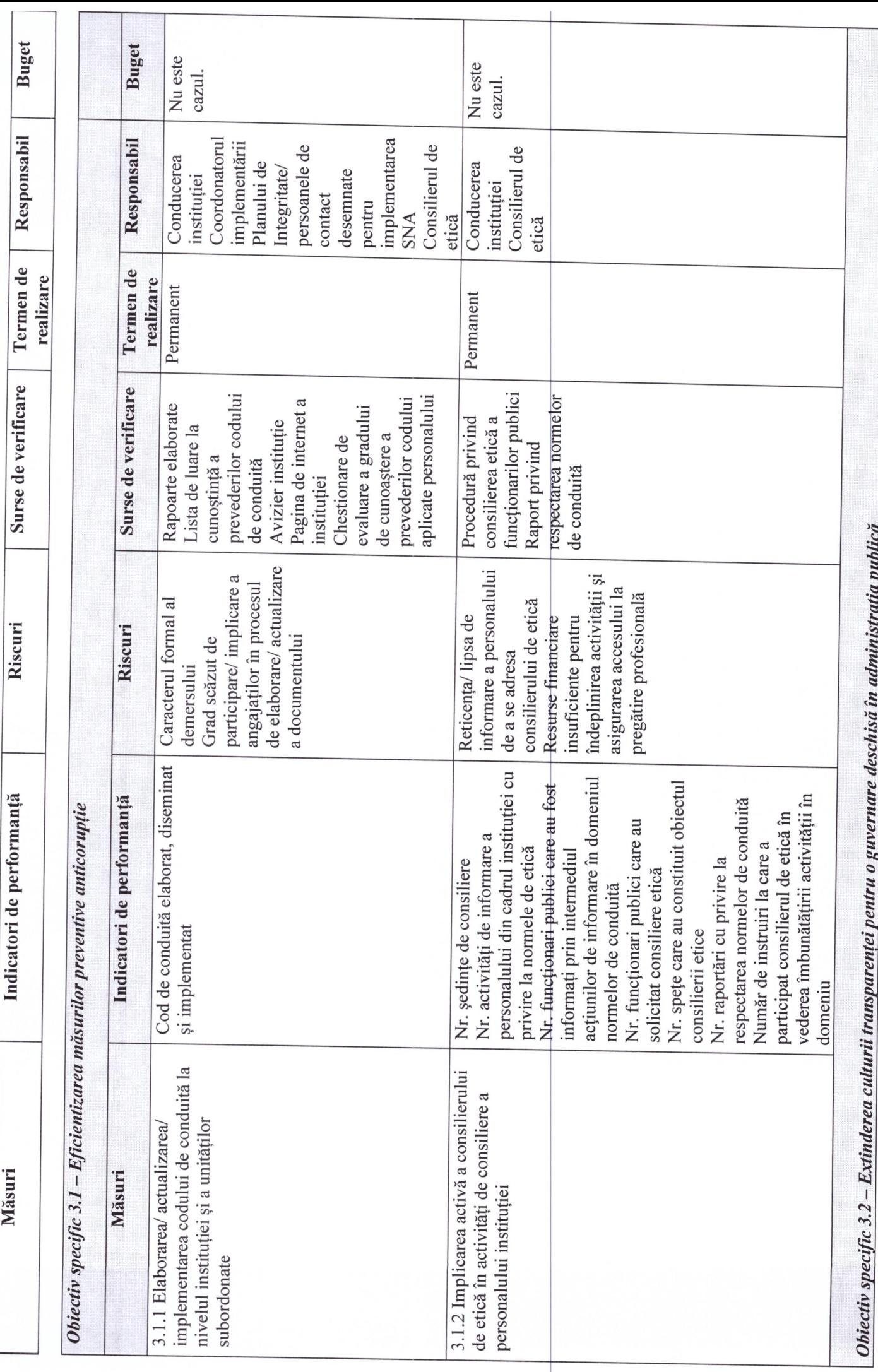

 $\infty$ 

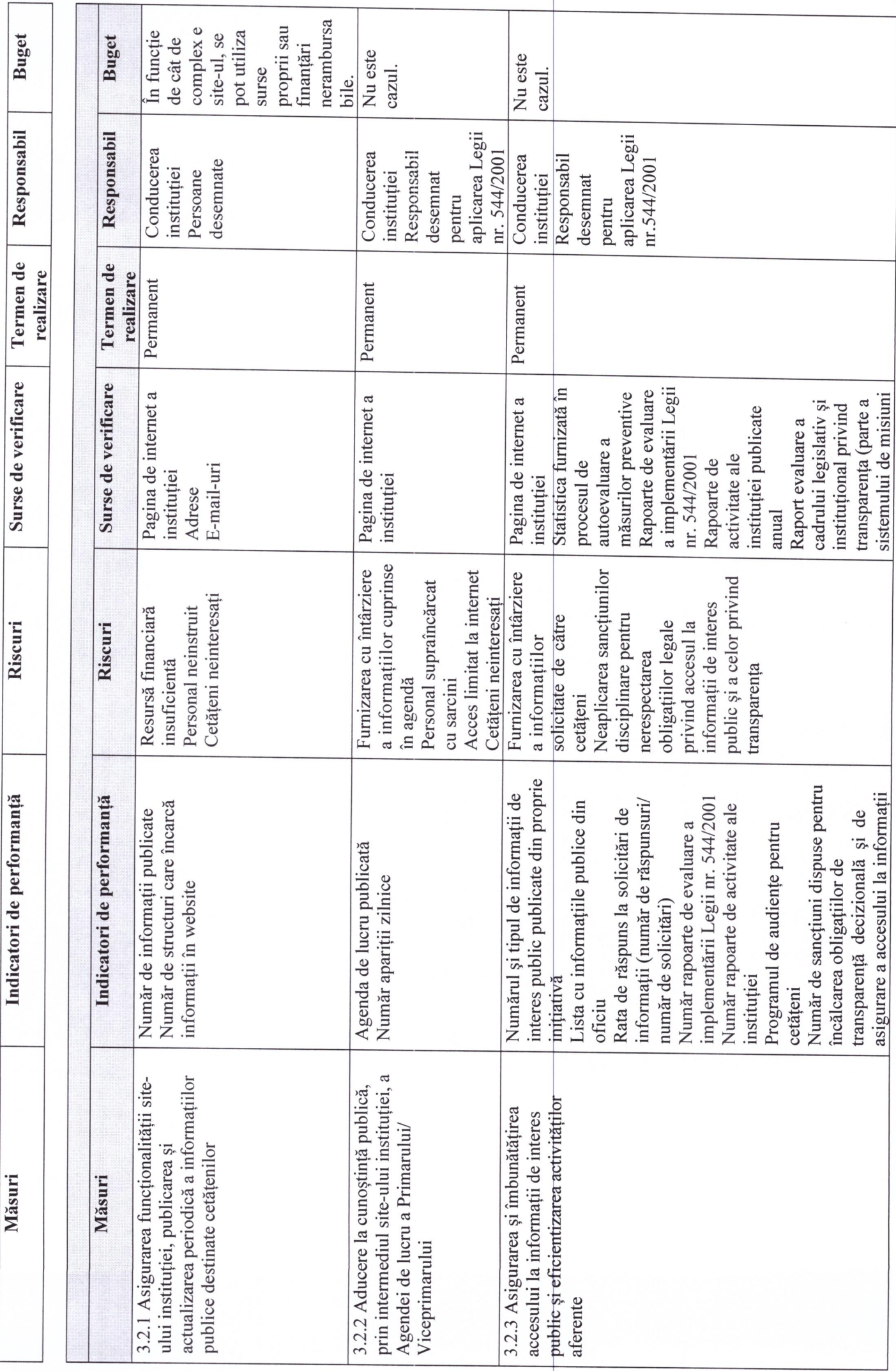

 $\sigma$ 

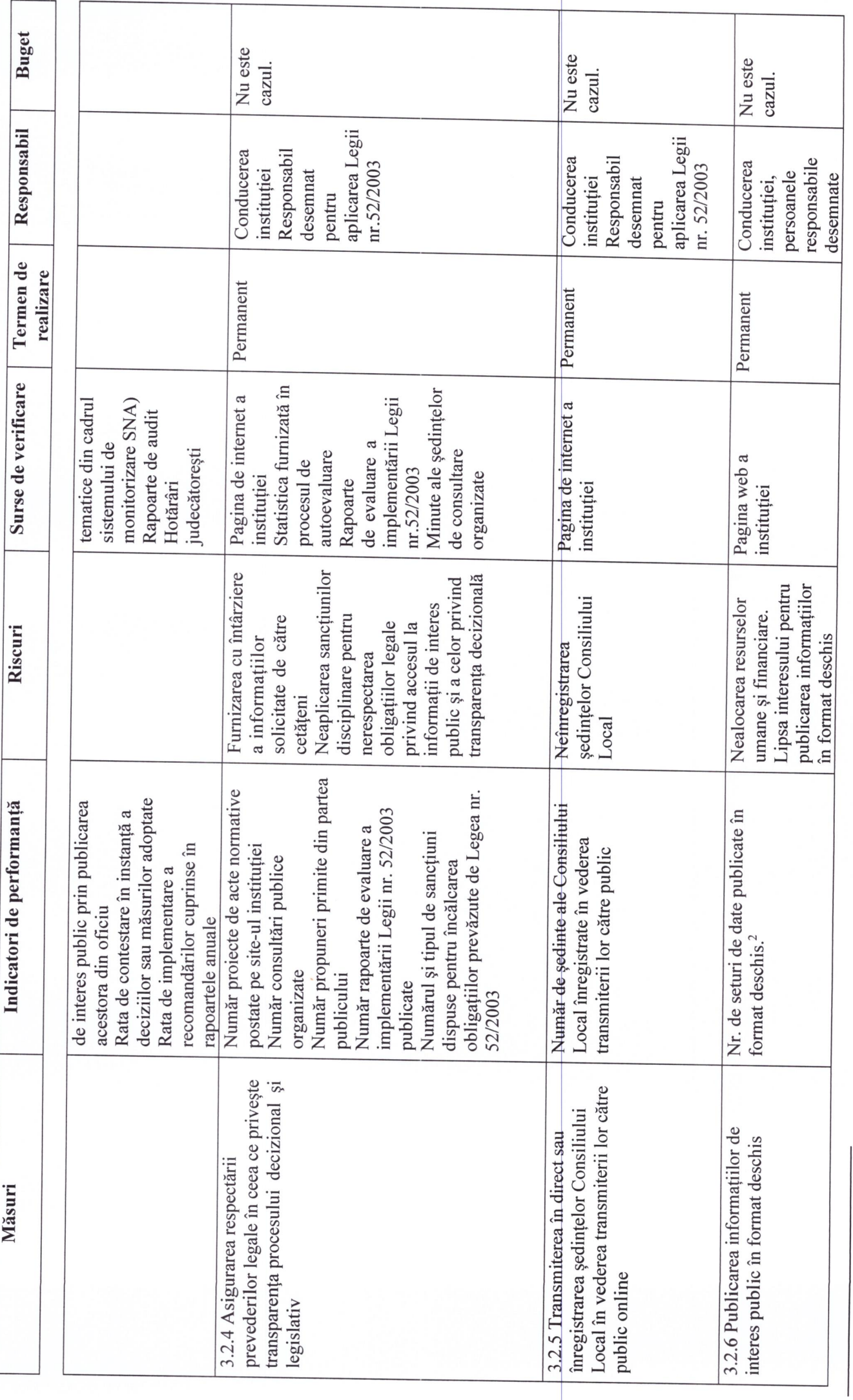

<sup>2</sup> Datele deschise sunt date într-un format editabil (ex. .doc. xls, etc), ce pot fi utilizate în mod liber, reutilizate și redistribuite de către oricine. Mai multe informații referitoare la datele deschise se<br>pot găsi l

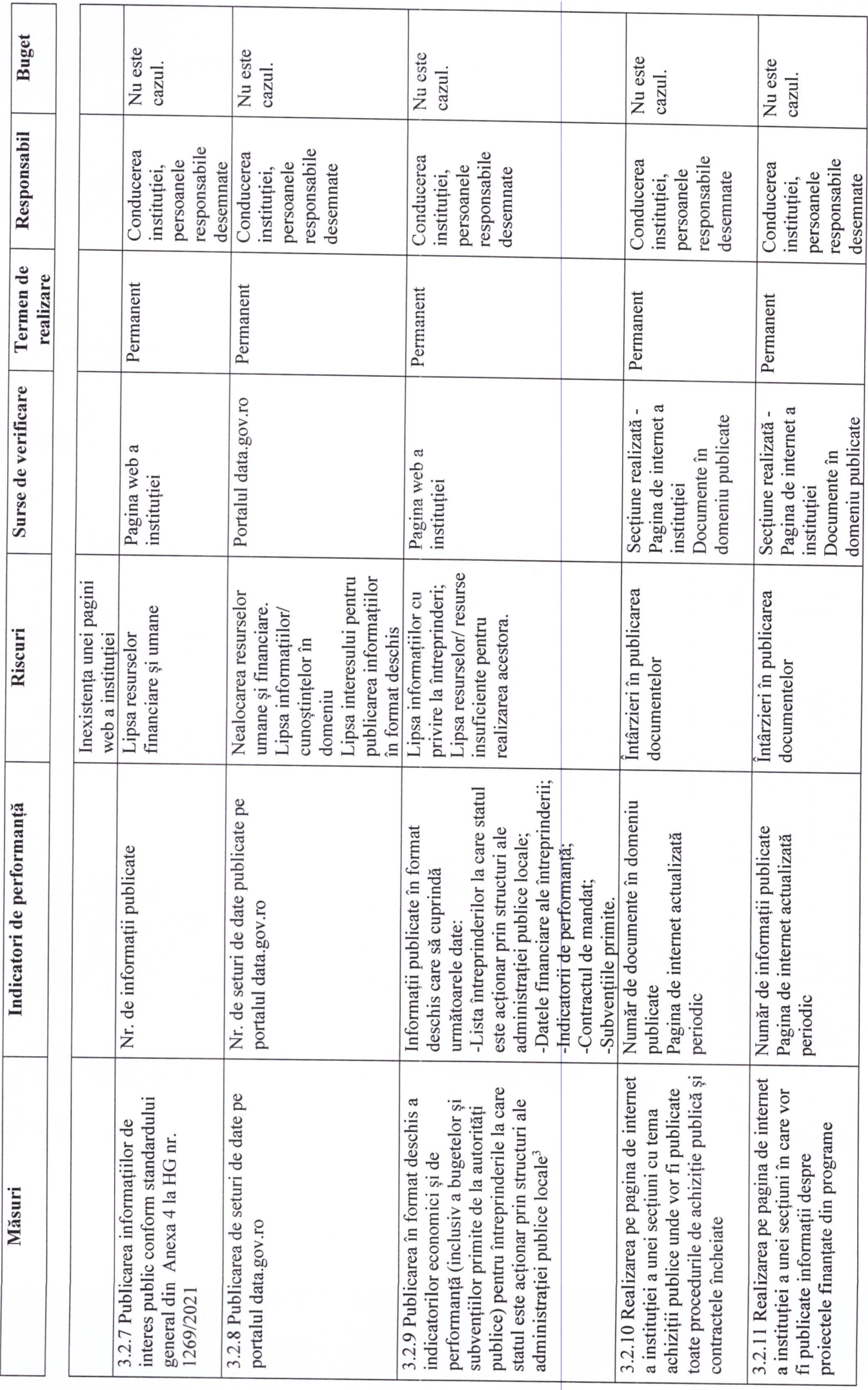

După caz. $\,$ 

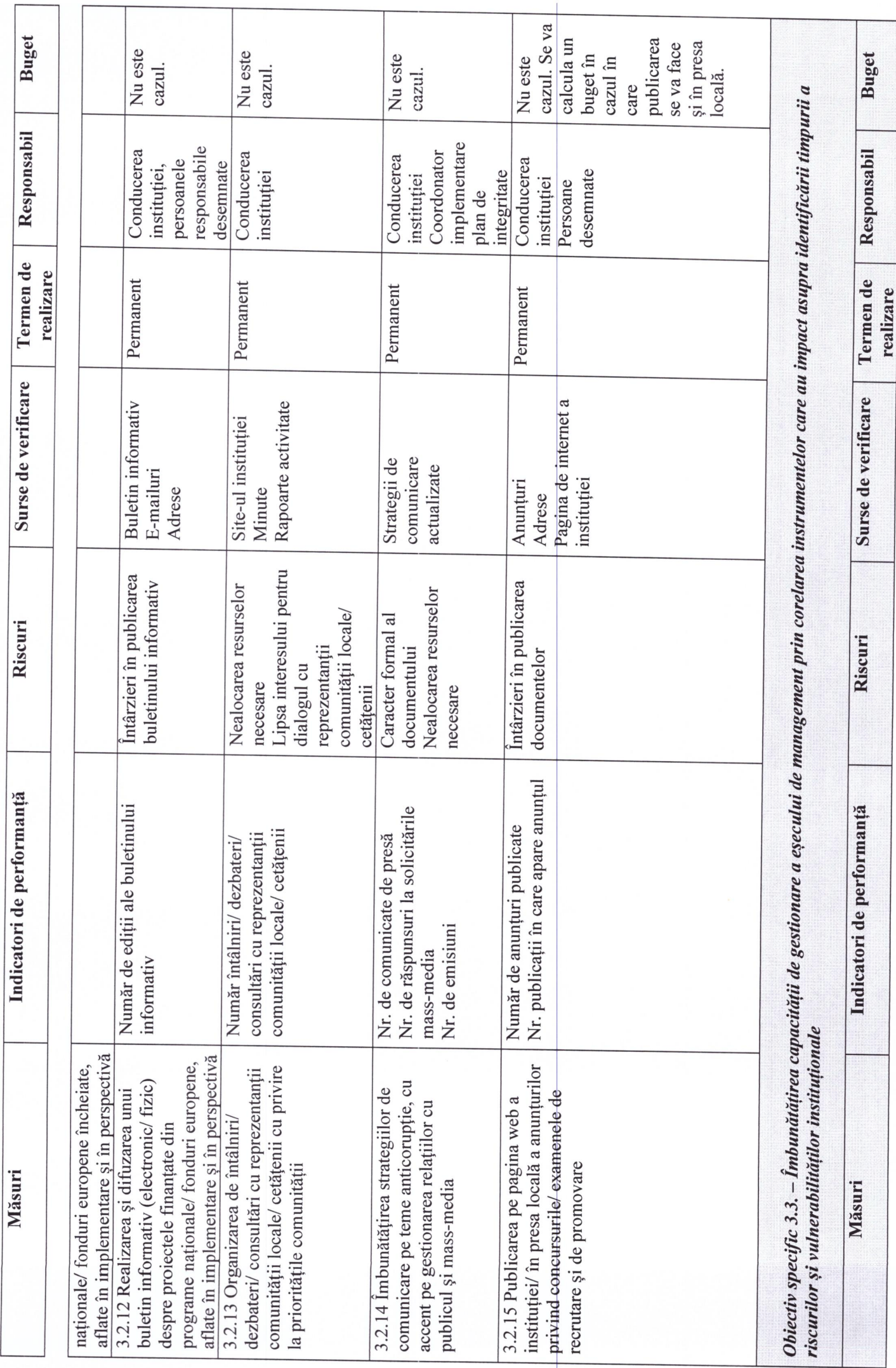

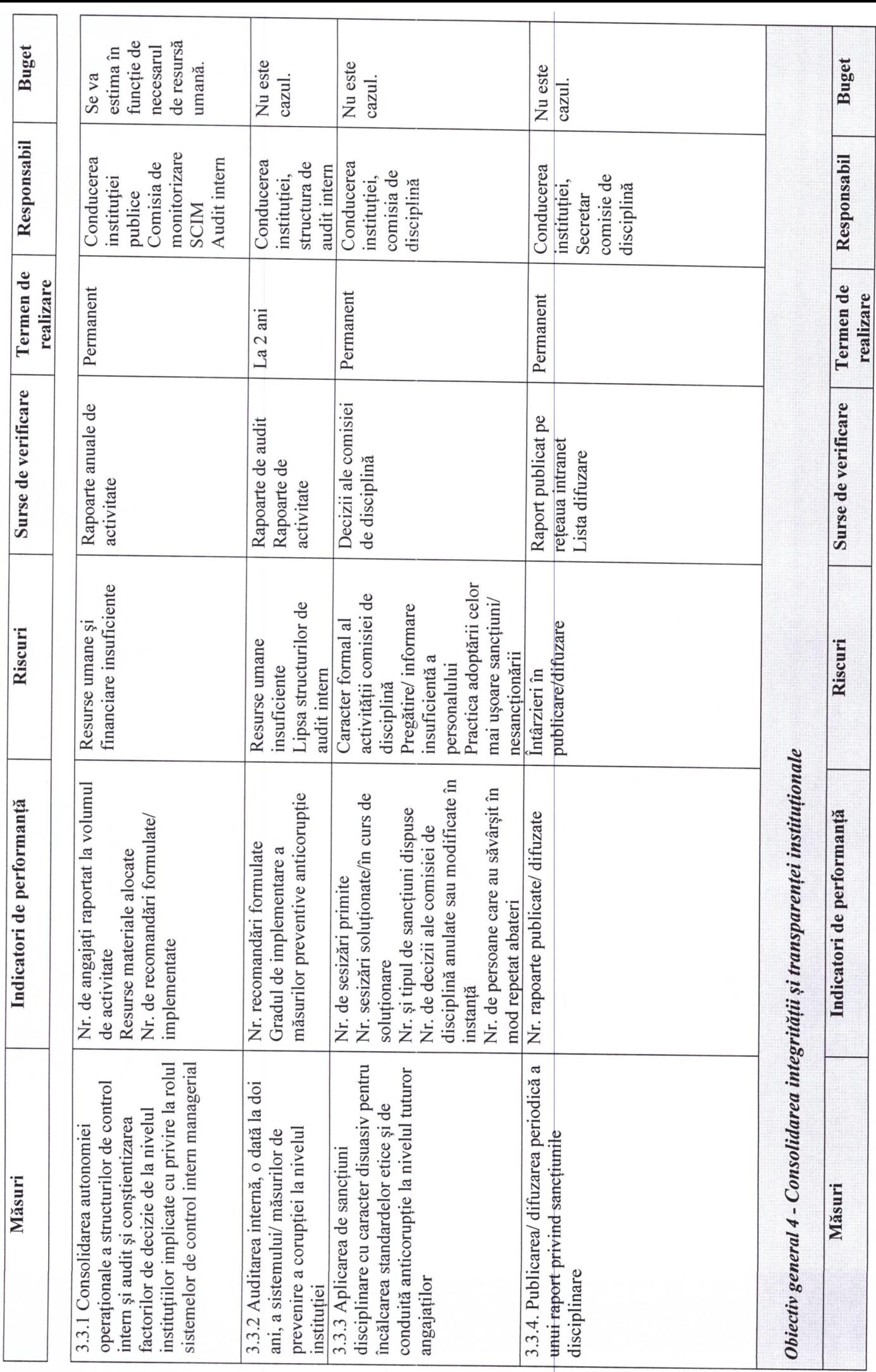

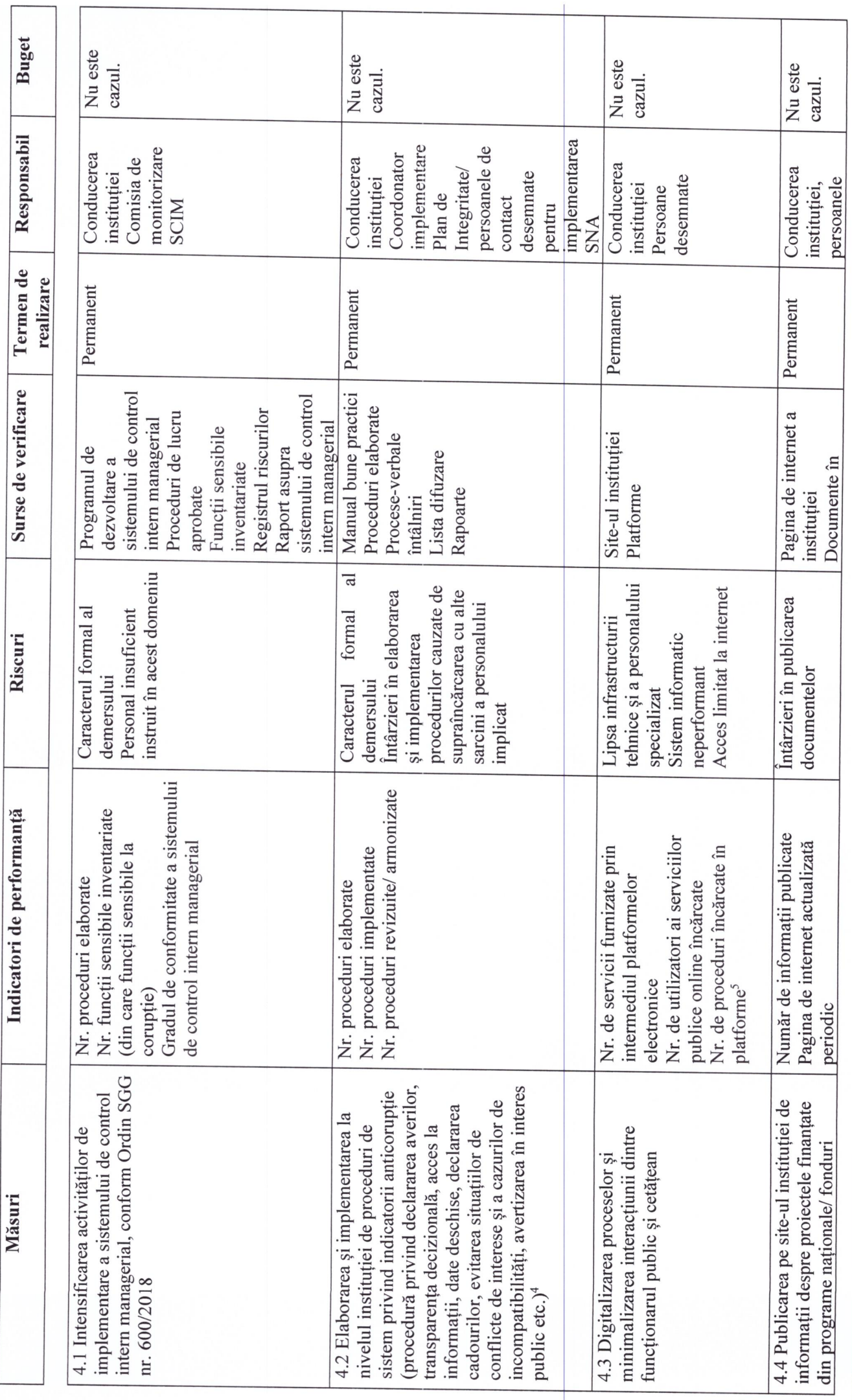

 $^4$  Anexa 3 la HG 1269/2021<br> $^5$  Vor fi identificați alți indicatori în funcție de tipul platformei la care s-a făcut înrolarea.

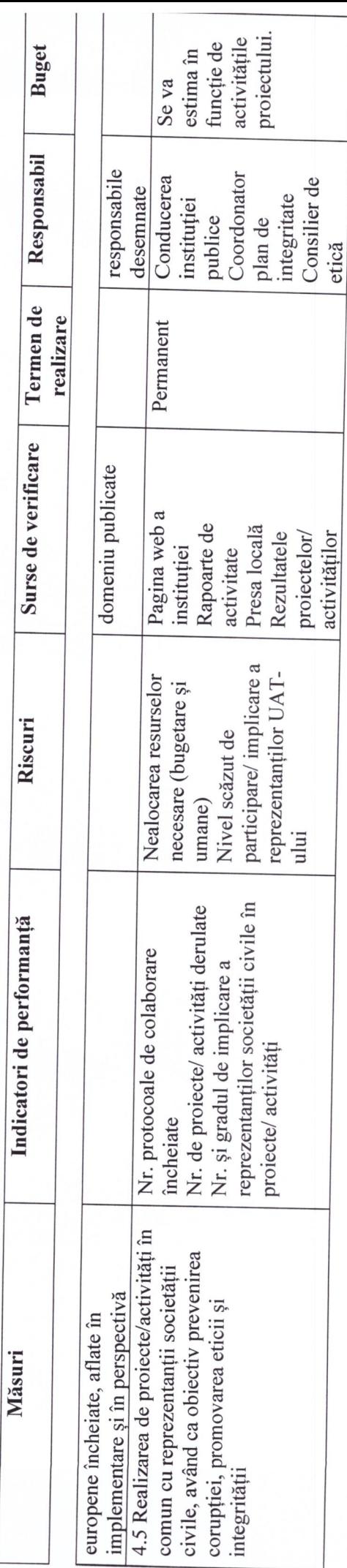

Elaborat,

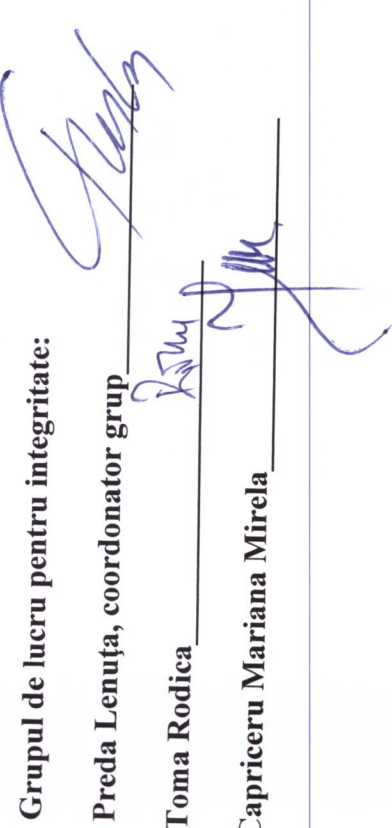